# Using Two Types of Computer Algebra Systems to Solve Maxwell Optics Problems

D. S. Kulyabov $^{1,2,*}$ 

 $1$ Department of Applied Probability and Informatics Peoples' Friendship University of Russia Miklukho-Maklaya str. 6, Moscow, 117198, Russia  $2$ Laboratory of Information Technologies Joint Institute for Nuclear Research Joliot-Curie 6, Dubna, Moscow region, 141980, Russia†

To synthesize Maxwell optics systems, the mathematical apparatus of tensor and vector analysis is generally employed. This mathematical apparatus implies executing a great number of simple stereotyped operations, which are adequately supported by computer algebra systems. In this paper, we distinguish between two stages of working with a mathematical model: model development and model usage. Each of these stages implies its own computer algebra system. As a model problem, we consider the problem of geometrization of Maxwell's equations. Two computer algebra systems—Cadabra and FORM—are selected for use at different stages of investigation.

Keywords: Maxwell's equations; curvilinear coordinates; symplectic manifold; Hamiltonian formalism; doubling of variables

## I. INTRODUCTION

This paper considers the application of computer algebra systems to designing a Maxwell optics system that is described by Maxwell's equations in arbitrary locallyorthogonal curvilinear coordinates. To describe this problem mathematically using the apparatus of tensor and vector analysis, computer algebra systems that support tensor calculus are required. An additional requirement is the freewareness of such computer algebra systems, since, at the current stage of investigation, this problem is of scientific interest and involves no commercial benefit. Among freeware computer algebra systems, which implement the apparatus of tensor and vector analysis, two different systems are selected for use at two different stages of investigation [1].

The first stage consists in writing a prototype program; for this purpose, the Cadabra system can be successfully used. The second stage is of particular importance for the domain experts who run the constructed program. At this stage, a great deal of trial computations with different parameters, which are arbitrary or systematically varied, are carried out to find the optimum solution among feasible ones or even a new solution of the problem under consideration. The FORM system seems to be the best choice for this stage.

Our attempts to find a "silver bullet" [2] have not been successful, and searching for such a universal system has led us to the conclusion that each problem requires its own specific remedy.

This paper is organized as follows. Section II introduces basic notations and conventions. Types of computer algebra systems are considered in Section III. Section IV describes the formalism of geometrization of Maxwell's equations. Section V illustrates the use of this formalism by an example of designing and calculating threedimensional waveguide objects of Maxwell optics.

# II. NOTATIONS AND CONVENTIONS

- 1. In this paper, the abstract index notation is used [3], in which a tensor, as a complete object, is denoted simply by an index (for example,  $x^i$ ), while its components are denoted by an underlined index (for example,  $x^i$ ).
- 2. We adhere to the following conventions. Greek indices ( $\alpha$  and  $\beta$ ) refer to a four-dimensional space and, in a component form, have the following notation:  $\alpha = \overline{0,3}$ . Latin indices from the middle of the alphabet  $(i, j, \text{ and } k)$  refer to a three-dimensional space and, in a component form, have the following notation:  $i = \overline{1,3}$ .
- 3. In the index, a comma denotes a partial derivative with respect to the corresponding coordinate  $(f_{,i} := \partial_i f)$ , while a semicolon denotes a covariant derivative  $(f_{;i} := \nabla_i f)$ .
- 4. To write electrodynamics equations, the symmetric CGS system is used.

# III. TYPES OF COMPUTER ALGEBRA **SYSTEMS**

Computer algebra systems can be classified using various criteria. Here, we confine ourselves to the criterion of interactivity. Originally, batch processing prevailed in

<sup>\*</sup> yamadharma@gmail.com

<sup>†</sup> Published in: D. S. Kulyabov, Using two types of computer algebra systems to solve maxwell optics problems, Programming and Computer Software 42 (2) (2016) 77–83. doi:10. 1134/S0361768816020043. ; Sources: https://bitbucket.org/ yamadharma/articles-2014-geom-maxwell-isotropic

computing systems. However, when the power of computers had made it possible to reduce the response time to an acceptable level, interactivity became a leading paradigm. Each paradigm has its own area of application. In software development, interactivity was associated with prototyping tools, while the classical approach (programming, compilation, debugging, etc.) was used to create software products. In symbolic computation systems, interactivity became a ruling principle. Indeed, computer algebra systems were designed to increase the labor productivity of scientists and served as a kind of a smart notebook. Little by little, the problems involving noninteractive computations were pushed to the sidelines together with the corresponding computer algebra systems.

The architecture of many modern computer algebra systems became an obstacle in the way of increasing the computational efficiency. Therefore, the approach that implies using different computer algebra systems to solve different problems seems promising.

In this paper, we consider two extreme poles. On the one side is the Cadabra system, which is used to manipulate abstract objects. In this case, the human–computer interaction is mandatory. On the other side is a completely noninteractive (even batch) system, which resembles (in terms of development cycle) classical programming languages rather than common computer algebra systems.

# A. Cadabra

The Cadabra is a special-purpose computer algebra system (more information is available on http://cadabra. phi-sci.com). It is mainly oriented to solving field theory problems. Since complex tensor computations are an integral part of the field theory, it is no wonder that this system support tensor computations to a high standard [4– 9]. The Cadabra system extensively uses the notation of the T<sub>E</sub>X typesetting system.<sup>1</sup>

Presently, the Cadabra system implements only operations with abstract indices. Component computations are not supported. Yet, to implement component computations, it is required to supplement the Cadabra system with general-purpose tools of computer algebra.

# B. Form

The FORM computer algebra system stands out quite markedly against the background of the other like systems: it is oriented to batch processing rather than

to user interaction (more information is available on http://www.nikhef.nl/form) [10–12]. Hence, this system does not suffer from certain inherent drawbacks of common computer algebra systems such as high resource usage, restrictions on the amount of computations, and slow speed. The FORM system supports various technologies of parallel and distributed computing [13] like, for example, multithreading and several implementations of the message passing interface (MPI). The system has an interface for interacting with external programs [14]. Thus, the FORM is often used as a backend to other (mostly, interactive) computer algebra systems. It finds an especially wide application in quantum field computations [15–19]. The FORM system had been developed in 1984, but it was made open-source only in 2010.

Basic features of the FORM are as follows:

- ∙ arbitrary long mathematical expressions (limited only by the disk space);
- ∙ multithreaded execution and parallelization (MPI);
- fast trace calculation (of  $\gamma$  matrices);
- ∙ output into various formats (text, Fortran, etc.);
- ∙ interface for communicating with external programs.

#### C. Comparison between Cadabra and FORM

Below, the features of both the computer algebra systems, which are of interest in this work, are outlined. a. Cadabra

- ∙ The main feature is natural operations with tensors. Covariant and contravariant indices are supported by default.
- ∙ The system is effective for writing new formulas and relations in an interactive mode.
- b. FORM
- ∙ The support of covariant and contravariant indices is implemented in an artificial way.
- ∙ The system is effective for final computations with already known formulas.

Thus, the Cadabra system is more appropriate for writing new formulas (see Section IV), while the FORM system is more suitable for direct computations with already derived formulas (see Section V).

# IV. GEOMETRIZATION OF MAXWELL'S EQUATIONS

The two computer algebra systems described above are used for computer modeling and synthesis of Maxwell

<sup>&</sup>lt;sup>1</sup> The deep integration between the Cadabra and TEX resulted in the fact that, upon installing TEXLive-2015 (http://www.tug. org/texlive/), the Cadabra terminated with an error: Undefined control sequence: \int\_eval:w. It was found that the error was caused by the conflict between the breqn and expl3 packages of TEXLive-2015. The problem was resolved by updating the breqn package from the CTAN repository (http://ctan.org).

optics elements in terms of tensor calculus and curvilinear coordinates. This problem is naturally solved in two stages. First, the Cadabra system is used, since it is designed to manipulate tensor objects. All manipulations are performed with abstract indices only. Using the computer algebra system at this stage makes it possible to get rid of paper and a pen when carrying out the theoretical work. At the second stage, the FORM system is used to create a software complex for batch solution of stereotyped problems. This system is oriented to vector and tensor analysis and uses the noninteractive (batch) approach and parallelization of computations and external memory.

#### A. Idea of geometrization

The employed methodology of modeling and synthesis of Maxwell optics elements uses an effective geometric paradigm [20], in which certain field parameters are translated into geometric parameters. In this case, macroscopic parameters of a medium are geometrized. Thus, direct and inverse problems can be solved: trajectories of electromagnetic wave propagation are found from known macroscopic parameters or these parameters are restored based on certain trajectories.

I. E. Tamm was first to try using methods of differential geometry in electrodynamics [21–23]. In 1960, J. Plebanski proposed a method for geometrizing constitutive equations of an electromagnetic field [24–27]; this method became classical.

The basic idea of a naive geometrisation of Maxwell's equations consists in the following.

- 1. Write Maxwell's equations in a medium in the Minkowski space.
- 2. Write Maxwell's equations in a vacuum in the effective Riemannian space.
- 3. Equate the corresponding terms of the equations.

Thus, we obtain the expression of dielectric permittivity and magnetic permeability via the metric of the corresponding effective space.

In more detail, this technique is described in [4, 28–30].

#### B. General relations

Recall some basic facts about Maxwell's equations.

Write Maxwell's equation via the electromagnetic field tensors  $F_{\alpha\beta}$  and  $H_{\alpha\beta}$  [31, 32]:

$$
\nabla_{\alpha} F_{\beta\gamma} + \nabla_{\beta} F_{\gamma\alpha} + \nabla_{\gamma} F_{\alpha\beta} = F_{[\alpha\beta;\gamma]} = 0, \qquad (1)
$$

$$
\nabla_{\alpha} H^{\alpha\beta} = \frac{4\pi}{c} J^{\beta}.
$$
 (2)

Here, the tensors  $F_{\alpha\beta}$  and  $H^{\alpha\beta}$  have the following components:

$$
F_{\underline{\alpha}\underline{\beta}} = \begin{pmatrix} 0 & E_1 & E_2 & E_3 \\ -E_1 & 0 & -B^3 & B^2 \\ -E_2 & B^3 & 0 & -B^1 \\ -E_3 & -B^2 & B^1 & 0 \end{pmatrix},
$$
  

$$
H^{\underline{\alpha}\underline{\beta}} = \begin{pmatrix} 0 & -D^1 & -D^2 & -D^3 \\ D^1 & 0 & -H_3 & H_2 \\ D^2 & H_3 & 0 & -H_1 \\ D^3 & -H_2 & H_1 & 0 \end{pmatrix}.
$$

To take into account the medium, introduce some macroscopic equations:

$$
D^i = \varepsilon^{ij} E_j, \qquad B^i = \mu^{ij} H_j,\tag{3}
$$

$$
H^{\alpha\beta} = \lambda^{\alpha\beta}_{\gamma\delta} F^{\gamma\delta}, \quad \lambda^{\alpha\beta}_{\gamma\delta} = \lambda^{\lbrack\alpha\beta\rbrack}_{\lbrack\gamma\delta\rbrack}.\tag{4}
$$

Obviously, in the vacuum (when there is no medium), relations (3) and (4) take the following form:

$$
\varepsilon^{ij} := \delta^{ij}, \qquad \mu^{ij} := \delta^{ij}.
$$
  

$$
D^i = E^i, \qquad B^i = H^i, \qquad H^{\alpha\beta} = F^{\alpha\beta}.
$$

## C. Geometrization of Maxwell's equations in Cartesian coordinates

Note that, in differential Bianchi identity (1), covariant derivatives can be replaced by partial derivatives:

$$
\nabla_{\alpha} F_{\beta\gamma} + \nabla_{\beta} F_{\gamma\alpha} + \nabla_{\gamma} F_{\alpha\beta} = F_{[\alpha\beta;\gamma]} = 0,
$$
  

$$
\downarrow \qquad (5)
$$
  

$$
\partial_{\alpha} F_{\beta\gamma} + \partial_{\beta} F_{\gamma\alpha} + \partial_{\gamma} F_{\alpha\beta} = F_{[\alpha\beta,\gamma]} = 0.
$$

Indeed,

$$
\nabla_{\alpha} F_{\beta\gamma} + \nabla_{\beta} F_{\gamma\alpha} + \nabla_{\gamma} F_{\alpha\beta} =
$$
  
\n
$$
= \partial_{\alpha} F_{\beta\gamma} - \Gamma^{\delta}_{\alpha\beta} F_{\delta\gamma} - \Gamma^{\delta}_{\alpha\gamma} F_{\beta\delta} +
$$
  
\n
$$
+ \partial_{\beta} F_{\gamma\alpha} - \Gamma^{\delta}_{\beta\gamma} F_{\delta\alpha} - \Gamma^{\delta}_{\beta\alpha} F_{\gamma\delta} +
$$
  
\n
$$
+ \partial_{\gamma} F_{\alpha\beta} - \Gamma^{\delta}_{\gamma\alpha} F_{\delta\beta} - \Gamma^{\delta}_{\gamma\beta} F_{\alpha\delta}.
$$
 (6)

Let us demonstrate the evaluation of expression (6) in the Cadabra system.<sup>2</sup>

Set a list of indices:

{\alpha,\beta,\gamma,\delta}::Indices(vector).

<sup>2</sup> A point at the end of an instruction suppresses the output of the result, while a semicolon allows printing the result.

Introduce partial and covariant derivatives:<sup>3</sup>

\partial\_{#}::PartialDerivative.

\nabla\_{#}::Derivative.

When deriving expression (6), it is important to take into account the symmetry of Christoffel symbols, which are defined using a Young diagram [33]:

```
\Gamma^{\alpha}_{\beta \gamma}::
  TableauSymmetry(shape={2}, indices={1,2}).
```
For the tensor  $F_{\alpha\beta}$ , there is no need in the Young diagram, it is sufficient to state that this tensor is antisymmetric:

#### F\_{\alpha \beta}::AntiSymmetric.

Write the expression for the covariant derivative in the form of a substitution:<sup>4</sup>

```
nabla:=\nabla_{\gamma} A?_{\alpha \beta} ->
  \partial_{\gamma}{A?_{\alpha \beta}} -
  A?_{\alpha \delta}
  \Gamma^{\delta}_{\beta \gamma} -
  A?_{\delta \beta}
  \Gamma^{\delta}_{\alpha \gamma};
```

$$
nabla := \nabla_{\gamma} A^{\gamma}{}_{\alpha\beta} \to (\partial_{\gamma} A^{\gamma}{}_{\alpha\beta} - A^{\gamma}{}_{\alpha\delta} \Gamma^{\delta}_{\beta\gamma} - A^{\gamma}{}_{\delta\beta} \Gamma^{\delta}_{\alpha\gamma});
$$

We use the postfix "?" to convert the preceding letter into a pattern (otherwise, the substitution can be used only with a fixed variable). Note that it is not necessary to apply the modifier "?" to indices.

Now, rewrite equation (1) as follows:

 $maxwell1:= \nabla_{\alpha}F_{\beta \gamma} +$  $\nabla_{\beta} F_{\gamma \alpha} +$ \nabla\_{\gamma} F\_{\alpha \beta};

$$
maxwell1 := \nabla_{\alpha} F_{\beta\gamma} + \nabla_{\beta} F_{\gamma\alpha} + \nabla_{\gamma} F_{\alpha\beta};
$$

Substitute nabla into expression maxwell1:

### @substitute!(maxwell1)(@(nabla));

$$
maxwell1 := \partial_{\alpha} F_{\beta\gamma} - F_{\beta\delta} \Gamma^{\delta}_{\gamma\alpha} - F_{\delta\gamma} \Gamma^{\delta}_{\beta\alpha} + + \partial_{\beta} F_{\gamma\alpha} - F_{\gamma\delta} \Gamma^{\delta}_{\alpha\beta} - F_{\delta\alpha} \Gamma^{\delta}_{\gamma\beta} + + \partial_{\gamma} F_{\alpha\beta} - F_{\alpha\delta} \Gamma^{\delta}_{\beta\gamma} - F_{\delta\beta} \Gamma^{\delta}_{\alpha\gamma};
$$

Collect like terms in expression maxwell1:

@canonicalise!(%);

@collect\_terms!(%);

$$
maxwell1 := \partial_{\alpha} F_{\beta\gamma} - \partial_{\beta} F_{\alpha\gamma} + \partial_{\gamma} F_{\alpha\beta};
$$

Thus, we obtain exactly equation (5).

Now, write Maxwell's equations (1) and (2) in a medium in Cartesian coordinates with a metric tensor  $\eta_{\alpha\beta}$  =  $diag(1, -1, -1, -1)$ :

$$
\partial_{\alpha} F_{\beta\gamma} + \partial_{\beta} F_{\gamma\alpha} + \partial_{\gamma} F_{\alpha\beta} = 0,
$$

$$
\partial_{\alpha} H^{\alpha\beta} = \frac{4\pi}{c} j^{\beta}.
$$

Similarly, write Maxwell's equations in a vacuum in the effective Riemannian space with a metric tensor  $g_{\alpha\beta}$ :

$$
\partial_{\alpha} f_{\beta\gamma} + \partial_{\beta} f_{\gamma\alpha} + \partial_{\gamma} f_{\alpha\beta} = 0,
$$
  

$$
\frac{1}{\sqrt{-g}} \partial_{\alpha} \left( \sqrt{-g} h^{\alpha\beta} \right) = \frac{4\pi}{c} \tilde{j}^{\beta}.
$$
 (7)

Here,  $f_{\alpha\beta}$  and  $h^{\alpha\beta}$  are the Maxwell and Minkowski tensors in the effective Riemannian space.<sup>5</sup>

For this purpose, in the Cadabra system, covariant divergence is introduced:

div:=\nabla\_{\alpha}A?^{\alpha \beta}-> 1/\sqrt{-g}\partial\_{\alpha} (\sqrt{-g} A?^{\alpha \beta});

$$
div := \nabla_{\alpha} A?^{\alpha\beta} \to \frac{1}{\sqrt{-g}} \partial_{\alpha} (\sqrt{-g} A?^{\alpha\beta});
$$

Here, again, the postfix "?" converts the preceding symbol into a pattern.

Equation (2) is written in the effective Riemannian space:

riman:=\nabla\_{\alpha} h^{\alpha \beta}=  $j^{\beta}$  4 \pi / c;

$$
riman := \nabla_{\alpha} h^{\alpha\beta} = 4j^{\beta} \frac{\pi}{c};
$$

Substituting the covariant divergence into equation riman gives equation (7).

@substitute!(riman)(@(div));

$$
riman := \frac{1}{\sqrt{-g}} \partial_{\alpha} (\sqrt{-g} h^{\alpha \beta}) = 4j^{\beta} \frac{\pi}{c};
$$

Since the relation

 $f_{\alpha\beta} = h_{\alpha\beta}$ 

 $3$  The symbol  $\#$  is a pattern for any expression.

 $4$  The symbol := is used to set a label.

<sup>5</sup> Uppercase letters denote quantities in the Minkowski space, while lowercase letters denote quantities in the Riemannian space.

holds for the vacuum, then, by raising the indices, we obtain

$$
f^{\alpha\beta} = g^{\alpha\gamma} g^{\beta\delta} h_{\gamma\delta}.
$$

For this purpose, in the Cadabra, the corresponding substitution is performed:

 $fh:=h^{\{\alpha \beta \to -\}$ g^{\alpha \gamma}g^{\beta \delta}  $f_{\gamma} \delta \$ 

$$
fh := h^{\alpha\beta} \to g^{\alpha\gamma} g^{\beta\delta} f_{\gamma\delta};
$$

@substitute!(riman)(@(fh));

$$
riman := \frac{1}{\sqrt{-g}} \partial_{\alpha} (\sqrt{-g} g^{\alpha \delta} g^{\beta \gamma} f_{\delta \gamma}) = 4j^{\beta} \frac{\pi}{c};
$$

From term by term comparison, we have

$$
F_{\alpha\beta} = f_{\alpha\beta}, \qquad j^{\alpha} = \sqrt{-g}j^{\alpha},
$$

$$
H^{\alpha\beta} = \sqrt{-g}g^{\alpha\gamma}g^{\beta\delta}F_{\gamma\delta}.
$$

Therefore, we obtain the relation

$$
F_{\alpha\beta} = \frac{1}{\sqrt{-g}} g_{\alpha\gamma} g_{\beta\delta} H^{\gamma\delta}.
$$
 (8)

Based on relation (8), an electric displacement vector is expressed explicitly:

$$
D^{i} = -\frac{\sqrt{-g}}{g_{00}}g^{ij}E_{j} + \frac{1}{g_{00}}\varepsilon^{ijk}g_{j0}H_{k}.
$$

In this case, the geometrized dielectric permittivity is written as

$$
\varepsilon^{ij} = -\frac{\sqrt{-g}}{g_{00}} g^{ij}.
$$
 (9)

Similar manipulations are performed for a magnetic displacement vector.

Thus, we obtain the magnetic displacement vector

$$
B^i = -\frac{\sqrt{-g}}{g_{00}}g^{ij}H_j - \frac{1}{g_{00}}\varepsilon^{ijk}g_{j0}E_k
$$

and the geometrized magnetic permittivity

$$
\mu^{ij} = -\frac{\sqrt{-g}}{g_{00}} g^{ij}.
$$
\n(10)

#### V. CASE STUDY

The symbolic manipulations performed in the Cadabra system yield the result that can be directly used for computer modeling and designing of Maxwell (tensor-vector) optics elements, which can be represented in curvilinear coordinates. To carry out such computations, we employ the FORM system.

As an example, we consider the popular application of transformation optics: invisibility cap (or invisibility cloak) [27].

# A. Invisibility cloak

Here, we need to solve an inverse problem, i.e., find medium parameters from the given coordinates related to the configuration of the system. Let an object to be hidden be inside the region  $S_1$  (that is the invisibility cloak being designed) and be denoted by a point (see figure 1). Originally, we have the Cartesian coordinate system  $x^{i'}$ . Surround the object by the boundary  $S_2$  and deform the coordinates in the region between  $S_1$  and  $S_2$  by converting into  $x^{i'}$  в  $x^{i}$ . Geodetic data outside  $S_1$  remain unchanged. Moreover, light does not enter the region  $S_2$ (any object inside the region  $S_2$  causes no changes outside the region  $S_1$ ). Hence, this structure actually acts as an invisibility cloack.

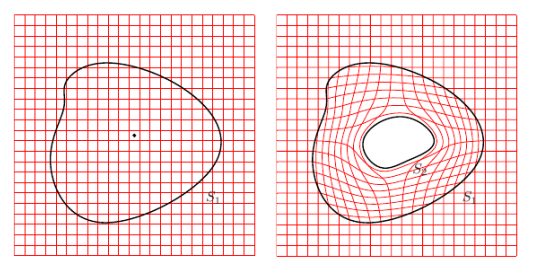

Figure 1. Two-dimensional projection of the coordinate transformation for the invisibility cloack

For simplicity, we design a cylindrical invisibility cap. The original  $flat^6$  coordinate system is denoted by  $(r', \varphi', z')$ . In these coordinates, the boundary  $S_1$ is defined as  $r' = b$ . By transforming the coordinates  $(r', \varphi', z') \to (r, \varphi, z)$ , we obtain

$$
r' = \begin{cases} \frac{b-a}{a}r + a, & r' \leq b \\ r, & r' > b \end{cases}, \quad \varphi' = \varphi, z' = z.
$$

Thus, the region  $r' \leqslant b$  is contracted into the region  $a \leq r \leq b$ , while the metric tensor in the curvilinear coordinates takes the form  $g_{ij} = \text{diag}[b^2/(b-a)^2, 1, 1].$ 

Below, we illustrate the calculation of the determinant for the metric tensor  $g$  in the FORM system.

Disable the additional information about the computational process (resources, time, etc.). To fit the calculation results in the paper, decrease the output width up to 40 symbols (by default, it is 80):

Off statistic; Format 40;

Specify explicitly that the four-dimensional space is used. Then, define basic elements, i.e., indices  $(i, j, k,$ 

 $6$  A manifold with zero curvature is called flat; therefore, the coordinate system superimposed on such a manifold is also called flat.

and  $l$ ,<sup>7</sup> tensors  $(g_{\alpha\beta})$  and objects with no additional semantics  $(a, b)$ :

Dimension 4; Indices i, j, k, l; Tensors g; Symbols a,b;

Define a function for the determinant (since there is no such a function in the FORM). For this purpose, the Levi–Civita symbol is used:

$$
\det\{g_{\alpha\beta}\}=:g=\varepsilon^{0123}\varepsilon^{\alpha\beta\gamma\delta}g_{0\alpha}g_{1\beta}g_{2\gamma}g_{3\delta}.
$$

Local detG =  $e_-(0,1,2,3) * e_-(i,j,k,1)$ \*  $g(0,i)$  \*  $g(1,i)$  \*  $g(2,k)$  \*  $g(3,1)$ ; contract; Print; .sort

The result is represented in the following form:

```
detG =
```

```
g(0,0)*g(1,1)*g(2,2)*g(3,3) - g(0)(0)*g(1,1)*g(2,3)*g(3,2) - g(0,0)*g(1,2)*g(2,1)*g(3,3) + g(0,0)*g(1,2)*g(2,3)*g(3,1) + g(0,0)*g(1,3))*g(2,1)*g(3,2) - g(0,0)*g(1,3)*g(2,2)*g(3,1) - g(0,1)*g(1,0)*g(2),2)*g(3,3) + g(0,1)*g(1,0)*g(2,3)*g(3,2) + g(0,1)*g(1,2)*g(2,0)*g(3,3) - g(0,1)*g(1,2)*g(2,3)*g(3,0)) - g(0,1)*g(1,3)*g(2,0)*g(3,2)+ g(0,1)*g(1,3)*g(2,2)*g(3,0) +
g(0,2)*g(1,0)*g(2,1)*g(3,3) - g(0),2)*g(1,0)*g(2,3)*g(3,1) - g(0,2)*g(1,1)*g(2,0)*g(3,3) + g(0,2)*g(1,1)*g(2,3)*g(3,0) + g(0,2)*g(1,3))*g(2,0)*g(3,1) - g(0,2)*g(1,3)*g(2,1)*g(3,0) - g(0,3)*g(1,0)*g(2),1)*g(3,2) + g(0,3)*g(1,0)*g(2,2)*g(3,1) + g(0,3)*g(1,1)*g(2,0)*g(3,2) - g(0,3)*g(1,1)*g(2,2)*g(3,0)) - g(0,3)*g(1,2)*g(2,0)*g(3,1)+ g(0,3)*g(1,2)*g(2,1)*g(3,0);
```
In the FORM system, particular values of tensor components are given by pattern substitutions (in this case,  $g_{\alpha\beta} = \text{diag}[1, -b^2/(b-a)^2, -1, -1]$ . The postfix modifier "?" converts the preceding symbol into a pattern:

id  $g(0,0) = 1$ ; id  $g(1,1) = -b^2/(b-a)^2;$ id  $g(i?, i?) = -1;$ id  $g(i?, j?) = 0;$ 

Print; .sort .end

Thus, we obtain the value of the determinant:

$$
\det\{g_{\alpha\beta}\} =: g = -\frac{b^2}{(b-a)^2}.
$$

 $detG =$ 

 $- 1/(b^2 - 2*a*b + a^2)*b^2;$ 

Now, based on (9) and (10), we find the parameters of the medium:

$$
\varepsilon_r = \mu_r = \frac{r-a}{r},
$$

$$
\varepsilon_{\varphi} = \mu_{\varphi} = \frac{r}{r-a},
$$

$$
\varepsilon_z = \mu_z = \left(\frac{b}{b-a}\right)^2 \frac{r-a}{r}.
$$

The medium parameters can be similarly geometrized for the invisibility cap that has other symmetry characteristics (or even has no explicit symmetry). For example, for a spherical invisibility cap, the medium parameters are as follows:

$$
\varepsilon_r = \mu_r = \left(\frac{r-a}{r}\right)^2 \frac{b}{b-a},
$$

$$
\varepsilon_{\vartheta} = \mu_{\vartheta} = \frac{b}{b-a},
$$

$$
\varepsilon_{\varphi} = \mu_{\varphi} = \frac{b}{b-a}.
$$

# VI. CONCLUSIONS

There are a great number of applied scientific problems that require symbolic computations of two types: for prototype development of a new software product and for serial numerical and symbolic computations on the already debugged software product. Therefore, dividing computer algebra problems into interactive and noninteractive (batch) seems quite reasonable.

In this paper, as a model problem, the geometrization of material Maxwell's equations is considered. Our approach is based on the idea of adopting the most promising mathematical and conceptual frameworks from other scientific fields. In this case, the geometric paradigm is used in the framework of the field theory.

Since differential geometry forms the mathematical basis of the geometric paradigm [20], we select the computer algebra systems that are oriented to the tensor and vector analysis and support manipulations with abstract tensors. Thus, the Cadabra system is used for interactive operations, while the FORM system is employed for batch computations.

We hope that the selected examples clearly demonstrate the possibilities of this approach for solving such problems.

<sup>7</sup> For compactness, we use Latin letters (instead of Greek letters) as FORM indices.

#### VII. ACKNOWLEDGEMENTS

We thank Jos Vermaseren for drawing the author's attention to the FORM computer algebra system.

This work was supported in part by the Russian Foun-

- [1] J. Hadamard, An Essay on the Psychology of Invention in the Mathematical Field, Princeton University Press, 1945.
- [2] F. P. J. Brooks, No silver bullet-essence and accidents of software engineering, Proceedings of the IFIP Tenth World Computing Conference (1986) 1069–1076doi:10. 1109/MC.1987.1663532.
- [3] R. Penrose, W. Rindler, Spinors and Space-Time: Volume 1, Two-Spinor Calculus and Relativistic Fields, Vol. 1, Cambridge University Press, 1987.
- [4] A. V. Korol'kova, D. S. Kulyabov, L. A. Sevast'yanov, Tensor computations in computer algebra systems, Programming and Computer Software 39 (3) (2013) 135–142. arXiv:1402.6635, doi:10.1134/S0361768813030031.
- [5] L. A. Sevastianov, D. S. Kulyabov, M. G. Kokotchikova, An application of computer algebra system Cadabra to scientific problems of physics, Physics of Particles and Nuclei Letters 6 (7) (2009) 530–534. doi:10.1134/ S1547477109070073.
- [6] K. Peeters, Cadabra: a field-theory motivated symbolic computer algebra system, Computer Physics Communications 176 (8) (2007) 550–558. arXiv:0608005, doi:10.1016/j.cpc.2007.01.003.
- [7] K. Peeters, Introducing Cadabra: a symbolic computer algebra system for field theory problems (2007). arXiv: 0701238.
- [8] K. Peeters, Symbolic field theory with Cadabra, Computeralgebra-Rundbrief (41) (2007) 16–19. arXiv: 0701238v2.
- [9] L. Brewin, A brief introduction to Cadabra: A tool for tensor computations in General Relativity, Computer Physics Communications 181 (3) (2010) 489–498. arXiv: 0903.2085, doi:10.1016/j.cpc.2009.10.020.
- [10] M. M. Tung, FORM matters: Fast symbolic computation under UNIX, Computers and Mathematics with Applications 49 (2005) 1127–1137. arXiv:0409048, doi: 10.1016/j.camwa.2004.07.023.
- [11] J. A. M. Vermaseren, J. Kuipers, M. Tentyukov, T. Ueda, J. Vollinga, FORM version 4.1 Reference manual (2013).
- [12] A. J. P. Heck, J. A. M. Vermaseren, FORM for Pedestrians  $(2000).$
- [13] D. Fliegner, A. Retey, J. A. M. Vermaseren, Parallelizing the Symbolic Manipulation Program FORM (1999). arXiv:9906426.
- [14] M. Tentyukov, J. A. M. Vermaseren, Extension of the functionality of the symbolic program FORM by external software, Computer Physics Communications 176 (6) (2007) 385–405. arXiv:0604052, doi:10.1016/j.cpc.2006.11. 007.
- [15] E. Boos, M. Dubinin, Problems of automatic calculation for collider physics, Physics-Uspekhi 53 (10) (2010) 1039– 1051. doi:10.3367/UFNr.0180.201010d.1081.

dation for Basic Research (project nos. 14-01-00628 and 15-07-08795).

The computations were carried out on the Felix computational cluster (Peoples' Friendship University of Russia) and on the HybriLIT heterogeneous cluster (Multifunctional center for data storage, processing, and analysis at the Joint Institute for Nuclear Research).

- [16] V. Bunichev, A. Kryukov, A. Vologdin, Using FORM for symbolic evaluation of Feynman diagrams in CompHEP package, Nuclear Instruments and Methods in Physics Research Section A: Accelerators, Spectrometers, Detectors and Associated Equipment 502 (2003) 564–566. doi:10.1016/S0168-9002(03)00503-5.
- [17] T. Hahn, Generating and Calculating One-loop Feynman Diagrams with FeynArts, FormCalc, and LoopTools (1999) 5arXiv:9905354.
- [18] T. Hahn, Automatic Loop Calculations with FeynArts, FormCalc, and LoopTools, Tech. rep., Institut für Theoretische Physik, Universität Karlsruhe D-76128 Karlsruhe, Germany (2000).
- [19] T. Hahn, P. Lang, FeynEdit a tool for drawing Feynman diagrams (2007) 1–9arXiv:0711.1345v1.
- [20] J. A. Wheeler, Neutrinos, Gravitation and Geometry, 1960.
- [21] I. E. Tamm, Electrodynamics of an anisotropic medium in a special theory of relativity, Russian Journal of Physical and Chemical Society. Part physical 56 (2-3) (1924) 248– 262.
- [22] I. E. Tamm, Crystal optics theory of relativity in connection with geometry biquadratic forms, Russian Journal of Physical and Chemical Society. Part physical 57 (3-4) (1925) 209–240.
- [23] I. E. Tamm, L. I. Mandelstam, Elektrodynamik der anisotropen Medien in der speziellen Relativitatstheorie, Mathematische Annalen 95 (1) (1925) 154–160.
- [24] J. Plebanski, Electromagnetic waves in gravitational fields, Physical Review 118 (5) (1960) 1396–1408. doi:10.1103/ PhysRev.118.1396.
- [25] F. Felice, On the gravitational field acting as an optical medium, General Relativity and Gravitation 2 (4) (1971) 347–357. doi:10.1007/BF00758153.
- [26] U. Leonhardt, T. G. Philbin, N. Haugh, General Relativity in Electrical Engineering (2008) 1–19arXiv:0607418v2.
- [27] U. Leonhardt, T. G. Philbin, Transformation optics and the geometry of light, in: Progress in Optics, Vol. 53, 2009, pp. 69–152. arXiv:arXiv:0805.4778v2, doi:10. 1016/S0079-6638(08)00202-3.
- [28] D. S. Kulyabov, A. V. Korolkova, V. I. Korolkov, Maxwell's Equations in Arbitrary Coordinate System, Bulletin of Peoples' Friendship University of Russia. Series «Mathematics. Information Sciences. Physics» (1) (2012) 96–106. arXiv:1211.6590.
- [29] D. S. Kulyabov, Geometrization of Electromagnetic Waves, in: Mathematical Modeling and Computational Physics, JINR, Dubna, 2013, p. 120.
- [30] D. S. Kulyabov, N. A. Nemchaninova, Maxwell's equations in curvilinear coordinates, Bulletin of Peoples' Friendship University of Russia. Series Mathematics. Information Sciences. Physics (2) (2011) 172–179, in Russian.

[31] H. Minkowski, Die Grundlagen für die electromagnetischen Vorgänge in bewegten Körpern, Nachrichten von der Gesellschaft der Wissenschaften zu Göttingen, Mathematisch-Physikalische Klasse (68) (1908) 53–111.

- [32] J. A. Stratton, Electromagnetic Theory, MGH, 1941.
- [33] W. Fulton, Young Tableaux: With Applications to Representation Theory and Geometry, 1996.

# Применение двух типов систем компьютерной алгебры для решения задач максвелловской оптики

Д. С. Кулябов<sup>1,2,\*</sup>

 $1$ Кафедра прикладной информатики и теории вероятностей, Российский университет дружбы народов, ул. Миклухо-Маклая, д.6, Москва, Россия, 117198  $^{2}$ Лаборатория информационных технологий, Объединённый институт ядерных исследований, ул. Жолио-Кюри 6, Дубна, Московская область, Россия, 141980

При решении задачи синтеза оптических систем на основе максвелловской оптики используется математический аппарат тензорного и векторного исчислений. Данный математический аппарат подразумевает выполнение большого количества однотипных достаточно простых операций. Подобные операции очень хорошо поддерживаются системами компьютерной алгебры. Автор выделяет два этапа работы с математической моделью: разработка модели и эксплуатация модели. Предполагается на каждом этапе использовать свою систему компьютерной алгебры. В качестве модельной задачи в статье рассматривается задача геометризации уравнений Максвелла. Для разных этапов исследования были выбраны две системы компьютерной алгебры: Cadabra и FORM.

Keywords: уравнения Максвелла; геометрическая парадигма; компьютерная алгебра; система компьютерной алгебры Cadabra; система компьютерной алгебры FORM

### I. ВВЕДЕНИЕ

В работе описано прикладное использование систем компьютерной алгебры при решении задач проектирования максвелловской оптической системы, описываемой уравнениями Максвелла в произвольных локально ортогональных криволинейных координатах. Характер математического описания задачи с использованием аппаратов тензорного и векторного анализа формирует запрос на системы компьютерной алгебры со встроенными функциями тензорного исчисления. Дополнительным требованием является свободное распространение используемой системы компьютерной алгебры в связи с тем, что на нынешнем этапе задача представляет научный интерес и не является коммерчески востребованной. Среди свободно распространяемых систем компьютерной алгебры, имманентно реализующих аппарат тензорного и векторного исчислений, для реализации двух этапов исследования [1] выбирается две разные системы.

Первый этап исследований заключается в написании прототипа программы. Это успешно реализуется в системе Cadabra. После завершения первого этапа исследований наступает второй этап, который имеет исключительную ценность для специалиста-предметника, заинтересованного в эксплуатации созданной программы. На этом этапе необходимо проведение большого числа пробных расчётов с различными наугад или планомерно изменяемыми параметрами с целью поиска наиболее интересного из допустимых или даже нового решения прикладной предметной задачи. На этом этапе максимально подходящей оказалась система FORM.

Попытка отыскать «серебряную пулю» [2] не увенчались успехом, а поиски такой универсальной системы привели автора к выводу, что каждая задача требует для своего решения своё соответствующее средство.

Структура статьи следующая. В разделе II введены основные обозначения и соглашения. В разделе III рассматриваются типы систем компьютерной алгебры. В разделе IV описывается формализм геометризации уравнений Максвелла. Иллюстрации применения этого формализма на примере задачи расчёта и компьютерного проектирования трёхмерных волноводных объектов максвелловской оптики приведены в разделе V.

#### II. ОБОЗНАЧЕНИЯ И СОГЛАШЕНИЯ

- 1. В работе используется нотация абстрактных индексов [3]. В данной нотации тензор как целостный объект обозначается просто индексом (например,  $x^i$ ), компоненты обозначаются подчёркнутым индексом (например,  $x^i$ ).
- 2. Будем придерживаться следующих соглашений. Греческие индексы  $(\alpha, \beta)$  будут относиться к четырёхмерному пространству и в компонентном виде будут иметь следующие значения:  $\alpha = \overline{0, 3}$ . Латинские индексы из середины алфавита  $(i, j, j)$ ) будут относиться к трёхмерному пространству и в компонентном виде будут иметь следующие значения:  $i = 1, 3$ .
- 3. Запятой в индексе обозначается частная производная по соответствующей координате  $(f_i :=$  $\partial_i f$ ); точкой с запятой — ковариантная производная  $(f_{;i} := \nabla_i f)$ .

<sup>\*</sup> yamadharma@gmail.com

4. Для записи уравнений электродинамики в работе используется система СГС симметричная.

#### ВИДЫ СИСТЕМ КОМПЬЮТЕРНОЙ III. АЛГЕБРЫ

Можно классифицировать системы компьютерной алгебры по разным критериям. Нас же будет интересовать критерий интерактивности. Первоначально на компьютерах преобладала пакетная обработка. Однако, когда мощность компьютеров позволила сократить время отклика до приемлемого значения, ведущей парадигмой стала интерактивность. Каждая парадигма имеет свою область применения. Интерактивность разработки была оставлена средствам прототипирования, в то время как при создании рабочего продукта использовались классический подход: написание текста программы, компиляция, отладка и т.д. В системах символьных вычислений интерактивность стала господствующим принципом. И действительно, системы компьютерной алгебры были призваны повышать продуктивность учёного, служили своего рода умным блокнотом. Задачи, где требовались неинтерактивные вычисления были постепенно вытеснены на обочину. Вместе с соответствующими системами компьютерной алгебры.

Архитектура многих современных систем компьютерной алгебры стала ограничителем на пути повышения производительности вычислений. Поэтому представляется актуальным подход, в рамках которого используются разные системы компьютерной алгебры для разных задач.

В работе предполагается рассмотреть два крайних полюса. С одной стороны — систему Cadabra, служащей для манипуляции с абстрактными объектами. При этом подразумевается обязательная интерактивная работа человека. С другой стороны - абсолютно неинтерактивная (даже пакетная) система, похожая по циклу разработки скорее на классические языки программирования, чем на обычные системы компьютерной алгебры.

#### A. Cadabra

Cadabra [http://cadabra.phi-sci.com/] относится к типу специализированных систем компьютерной алгебры. Область её специализации — теория поля. Поскольку сложные тензорные расчёты являются неотъемлемой частью теории поля, неудивительно, что поддержка тензорных расчётов находится в этой системе на высоком уровне [4–9]. В своей работе система Cadabra широко использует нотацию издательской системы  $T_F X^1$ .

На данный момент в системе Cadabra реализованы только операции с абстрактными индексами. Компонентные вычисления системой не поддерживаются. Впрочем, для реализации компонентных вычисления потребуется дополнить систему Cadabra средствами компьютерной алгебры общего назначения.

#### $\mathbf{R}$ . Form

Система компьютерной алгебры FORM [http://www. nikhef.nl/"form/ очень сильно выделяется на фоне других систем компьютерной алгебры направленностью не на интерактивную работу с пользователем, а на пакетную обработку [10-12]. За счёт этого стало возможным снять такие имманентные недостатки обычных систем компьютерной алгебры как высокая требовательность к ресурсам, ограничения на объёмы вычислений, медлительность. Система FORM поддерживает разные технологии параллельных и распределённых вычислений [13], такие как многонитевый подход, а также технологию МРІ (несколько реализаций). Система снабжена интерфейсом взаимодействия с внешними программами [14]. Всё это привело к тому, что FORM зачастую используется в качестве бек-энда к другим (по большей части интерактивным) системам компьютерной алгебры. Особенно она популярна в квантово-полевых вычислениях [15-19].

Система ведёт свою историю с 1984 года, однако открытой она стала лишь в 2010 году.

Основные свойства FORM можно резюмировать следующим образом.

- Математические выражения произвольной длины (размеры ограничены только дисковым пространством).
- Многопоточное исполнение, распараллеливание  $(MPI).$
- Быстрое вычисление следа ( $\gamma$ -матрицы).
- $\bullet$  Вывод в различных форматах (текст, Fortran).
- Интерфейс для связи с внешними программами.

#### $C.$ Сравнение систем Cadabra и FORM

Мы можем кратко суммировать необходимые свойства рассмотренных систем компьютерной алгебры.

<sup>&</sup>lt;sup>1</sup> Тесная интеграция Cadabra и Т<sub>Е</sub>Х привела к тому, что после установки дистрибутива системы TEX TEXLive-2015 [http://www.tug.org/texlive/] Cadabra перестала работать с ошибкой Undefined control sequence: \int\_eval: W. Выяснилось, что причина ошибки в конфликте пакетов breqn и exp13, идущих в поставке TFXLive-2015. Обновление пакета breqn из репозитория пакетов CTAN [http://ctan.org/] устранило проблему.

#### a. Cadabra

- $\bullet$  Основная особенность естественная работа с тензорами. Изначально поддерживаются ковариантные и контравариантные индексы.
- Эффективна для интерактивной работе для записи новых формул и соотношений.
- b. FORM
- Поддержка ковариантных и контравариантных индексов выполнена как искусственный приём.
- Эффективна для финальных расчётов с уже известными формулами.

Таким образом, система Cadabra больше подходит для процесса написания формул (рассмотрим это в разделе IV), для непосредственных расчётов по уже выведенным формулам хорошо подойдёт система FORM (см. раздел V).

### IV. ГЕОМЕТРИЗАЦИЯ УРАВНЕНИЙ МАКСВЕЛЛА

Две рассмотренные выше системы компьютерной алгебры применялись для задачи компьютерных моделирования и синтеза элементов максвелловской оптики в терминах тензорного исчисления и криволинейных координат. И она естественно разбилась на две части. Вначале использовалась система Cadabra, поскольку эта система и была разработана для задач манипулирования тензорными объектами. Все манипуляции проводились исключительно с абстрактными индексами. Использование системы компьютерной алгебре на этом этапе позволило полностью исключить бумагу и ручку из теоретической работы. На втором этапе возникла, собственно, необходимость создания программного комплекса для пакетного решения однотипных задач. Для этого была применена система FORM. Данная система специализируется на векторных и тензорных вычислениях. Её спецификой является использование неинтерактивного (пакетного) подхода, а также возможность использования распараллеливания вычислений и внешней памяти.

#### А. Идея геометризации

Использованная методика моделирования и синтеза элементов максвелловской оптики использует эффективную геометрическую парадигму [20]. В рамках этой парадигмы некоторые полевые параметры теории переводятся в геометрические. В данном случае проводится геометризация макроскопических параметров среды. Таким образом возможно решить прямую и обратную задачи: по известным макроскопическим параметрам

определить траектории распространения электромагнитных волн; или же на основании требуемых траекторий восстановить макроскопические параметры среды.

Первые попытки применения методов дифференциальной геометрии в электродинамике следует отнести к публикациям И. Е. Тамма [21-23]. В 1960 году Е. Плебаньский предложил метод геометризации материальных уравнений электромагнитного поля [24-27], ставший классическим.

Основная идея наивной геометризации уравнений Максвелла заключается в следующем:

- 1. Записать уравнения Максвелла в среде в пространстве Минковского.
- 2. Записать вакуумные уравнения Максвелла в эффективном римановом пространстве.
- 3. Приравнять соответствующие члены уравнений.

В результате мы получим выражение диэлектрической и магнитной проницаемостей через метрику соответствующего эффективного пространства.

Более подробно методика описана в статьях автоpa [4, 28-30].

#### В. Общие соотношения

Приведём основные сведения об уравнениях Максвелла.

Запишем уравнение Максвелла через тензоры электромагнитного поля  $F_{\alpha\beta}$  и  $H_{\alpha\beta}$  [31, 32]:

$$
\nabla_{\alpha} F_{\beta\gamma} + \nabla_{\beta} F_{\gamma\alpha} + \nabla_{\gamma} F_{\alpha\beta} = F_{[\alpha\beta;\gamma]} = 0, \qquad (1)
$$

$$
\nabla_{\alpha} H^{\alpha\beta} = \frac{4\pi}{c} J^{\beta}.
$$
 (2)

Здесь тензоры  $F_{\alpha\beta}$  и  $H^{\alpha\beta}$  имеют следующие компонен-TЫ:

$$
F_{\underline{\alpha}\underline{\beta}} = \begin{pmatrix} 0 & E_1 & E_2 & E_3 \\ -E_1 & 0 & -B^3 & B^2 \\ -E_2 & B^3 & 0 & -B^1 \\ -E_3 & -B^2 & B^1 & 0 \end{pmatrix},
$$

$$
H_{\underline{\alpha}\underline{\beta}} = \begin{pmatrix} 0 & -D^1 & -D^2 & -D^3 \\ D^1 & 0 & -H_3 & H_2 \\ D^2 & H_3 & 0 & -H_1 \\ D^3 & -H_2 & H_1 & 0 \end{pmatrix}.
$$

Для учёта среды введём макроскопические уравнения:

$$
D^i = \varepsilon^{ij} E_j, \qquad B^i = \mu^{ij} H_j,\tag{3}
$$

$$
H^{\alpha\beta} = \lambda^{\alpha\beta}_{\gamma\delta} F^{\gamma\delta}, \quad \lambda^{\alpha\beta}_{\gamma\delta} = \lambda^{[\alpha\beta]}_{[\gamma\delta]}.
$$
 (4)

Естественно, что в вакууме (при отсутствии среды) соотношения (3) и (4) приобретают следующий вид:

$$
\varepsilon^{ij} := \delta^{ij}, \qquad \mu^{ij} := \delta^{ij}.
$$
  

$$
D^i = E^i, \qquad B^i = H^i, \qquad H^{\alpha\beta} = F^{\alpha\beta}
$$

#### С. Геометризация уравнений Максвелла в декартовых координатах

Заметим, что в дифференциальном тождестве Бьянки (1) можно заменить ковариантные производные на частные:

$$
\nabla_{\alpha} F_{\beta\gamma} + \nabla_{\beta} F_{\gamma\alpha} + \nabla_{\gamma} F_{\alpha\beta} = F_{[\alpha\beta;\gamma]} = 0,
$$
  

$$
\Downarrow
$$
  

$$
\partial_{\alpha} F_{\beta\gamma} + \partial_{\beta} F_{\gamma\alpha} + \partial_{\gamma} F_{\alpha\beta} = F_{[\alpha\beta,\gamma]} = 0.
$$
 (5)

Действительно:

$$
\nabla_{\alpha} F_{\beta\gamma} + \nabla_{\beta} F_{\gamma\alpha} + \nabla_{\gamma} F_{\alpha\beta} =
$$
  
\n
$$
= \partial_{\alpha} F_{\beta\gamma} - \Gamma^{\delta}_{\alpha\beta} F_{\delta\gamma} - \Gamma^{\delta}_{\alpha\gamma} F_{\beta\delta} +
$$
  
\n
$$
+ \partial_{\beta} F_{\gamma\alpha} - \Gamma^{\delta}_{\beta\gamma} F_{\delta\alpha} - \Gamma^{\delta}_{\beta\alpha} F_{\gamma\delta} +
$$
  
\n
$$
+ \partial_{\gamma} F_{\alpha\beta} - \Gamma^{\delta}_{\gamma\alpha} F_{\delta\beta} - \Gamma^{\delta}_{\gamma\beta} F_{\alpha\delta}.
$$
 (6)

Продемонстрируем вычисление выражения (6) в системе компьютерной алгебры Cadabra<sup>2</sup>.

Зададим список индексов:

#### $\{\alpha, \beta, \gamma, \delta\}$ : Indices (vector).

Введём частную и ковариантную производные<sup>3</sup>:

\partial\_{#}::PartialDerivative.

 $\n\label{def:rel}$   $\mathcal{H}:$  : Derivative.

При выводе выражения (6) для нас будут иметь значения симметрийные свойства символов Кристоффеля, которые зададим с помощью диаграммы Юнга [33]:

 $\label{def:Gamma} $$\Gamma^{\\alpha}_{\beta}_{\beta \gamma}: :$ TableauSymmetry(shape={2}, indices={1,2}).

Для тензора  $F_{\alpha\beta}$  нет необходимости приводить диаграмму Юнга, достаточно указать, что он антисимметричный.

### F\_{\alpha \beta}::AntiSymmetric.

Запишем выражение для ковариантной производной в виде подстановки<sup>4</sup>:

nabla:=\nabla\_{\gamma} A?\_{\alpha \beta} -> \partial\_{\gamma}{A?\_{\alpha \beta}} -A?\_{\alpha \delta} \Gamma^{\delta}\_{\beta \gamma} -A?\_{\delta \beta} \Gamma^{\delta}\_{\alpha \gamma};

$$
nabla := \nabla_{\gamma} A ?_{\alpha\beta} \to (\partial_{\gamma} A ?_{\alpha\beta} - A ?_{\alpha\delta} \Gamma^{\delta}_{\beta\gamma} - A ?_{\delta\beta} \Gamma^{\delta}_{\alpha\gamma});
$$

Мы используем постфикс «?», превращающий предыдущую букву в шаблон (в противном случае подстановка могла быть использована лишь с фиксированной переменной). Заметим, что применение модификатора «?» для индексов необязательно.

Теперь запишем уравнение (1):

$$
maxwell1 := \nabla_{\alpha} F_{\beta\gamma} + \nabla_{\beta} F_{\gamma\alpha} + \nabla_{\gamma} F_{\alpha\beta};
$$

подстановку nabla в Выполним выражение maxwell1:

@substitute!(maxwell1)(@(nabla));

$$
maxwell1 := \partial_{\alpha} F_{\beta\gamma} - F_{\beta\delta} \Gamma^{\delta}_{\gamma\alpha} - F_{\delta\gamma} \Gamma^{\delta}_{\beta\alpha} + + \partial_{\beta} F_{\gamma\alpha} - F_{\gamma\delta} \Gamma^{\delta}_{\alpha\beta} - F_{\delta\alpha} \Gamma^{\delta}_{\gamma\beta} + + \partial_{\gamma} F_{\alpha\beta} - F_{\alpha\delta} \Gamma^{\delta}_{\beta\gamma} - F_{\delta\beta} \Gamma^{\delta}_{\alpha\gamma};
$$

В выражении maxwell1 приведём подобные:

 $@canonicalise!(\%)$ ;

 $@collect_terns!$   $\binom{0}{0}$ ;

$$
maxwell1 := \partial_{\alpha} F_{\beta\gamma} - \partial_{\beta} F_{\alpha\gamma} + \partial_{\gamma} F_{\alpha\beta};
$$

В результате мы получили в точности уравнение (5).

Теперь запишем уравнения Максвелла (1) и (2) в среде в декартовых координатах с метрическим тензором  $\eta_{\alpha\beta} = \text{diag}(1, -1, -1, -1)$ :

$$
\partial_{\alpha} F_{\beta\gamma} + \partial_{\beta} F_{\gamma\alpha} + \partial_{\gamma} F_{\alpha\beta} = 0
$$

$$
\partial_{\alpha} H^{\alpha\beta} = \frac{4\pi}{g} j^{\beta}.
$$

Аналогично запишем вакуумные уравнения Максвелла в эффективном римановом пространстве с метрическим тензором  $g_{\alpha\beta}$ :

$$
\partial_{\alpha} f_{\beta\gamma} + \partial_{\beta} f_{\gamma\alpha} + \partial_{\gamma} f_{\alpha\beta} = 0,
$$
  

$$
\frac{1}{\sqrt{-g}} \partial_{\alpha} \left( \sqrt{-g} h^{\alpha\beta} \right) = \frac{4\pi}{c} \tilde{j}^{\beta}.
$$
 (7)

 $^2$ Точка в конце команды подавляет вывод результата, а точка с запятой заставляет напечатать результат.

 $^3$  Знак $\#$ является шаблоном для любого выражения.

 $^4$  Выражение := служит для задании метки.

Здесь  $f_{\alpha\beta}$  и  $h^{\alpha\beta}$  суть тензоры Максвелла и Минковского в эффективном римановом пространстве<sup>5</sup>.

В Cadabra для этого введём ковариантную дивергенцию:

div:=\nabla\_{\alpha}A?^{\alpha \beta}-> 1/\sqrt{-g}\partial\_{\alpha} (\sqrt{-g} A?^{\alpha \beta});

$$
div := \nabla_{\alpha} A?^{\alpha\beta} \to \frac{1}{\sqrt{-g}} \partial_{\alpha} (\sqrt{-g} A?^{\alpha\beta});
$$

Здесь опять постфикс «?» превращает предыдущий символ в шаблон.

Уравнение (2) запишем для случая эффективного риманового пространства:

riman:=\nabla\_{\alpha} h^{\alpha \beta}=  $j^{\text{beta}} 4 \pi / c;$ 

$$
riman := \nabla_{\alpha} h^{\alpha\beta} = 4j^{\beta} \frac{\pi}{c};
$$

Подстановка ковариантной дивергенции в уравнение с меткой riman даст нам уравнение (7).

$$
@substitute!(riman)(@div));
$$

$$
riman := \frac{1}{\sqrt{-g}} \partial_{\alpha} (\sqrt{-g} h^{\alpha \beta}) = 4j^{\beta} \frac{\pi}{c};
$$

Поскольку для вакуума выполняется соотношение:

$$
f_{\alpha\beta} = h_{\alpha\beta},
$$

то, подняв индексы, получим:

$$
f^{\alpha\beta} = g^{\alpha\gamma} g^{\beta\delta} h_{\gamma\delta}.
$$

В Cadabra для этого сделаем соответствующую подстановку:

fh:=h^{\alpha \beta} -> g^{\alpha \gamma}g^{\beta \delta} f\_{\gamma \delta};

$$
fh := h^{\alpha\beta} \to g^{\alpha\gamma} g^{\beta\delta} f_{\gamma\delta};
$$

@substitute!(riman)(@(fh));

$$
riman := \frac{1}{\sqrt{-g}} \partial_{\alpha} (\sqrt{-g} g^{\alpha \delta} g^{\beta \gamma} f_{\delta \gamma}) = 4j^{\beta} \frac{\pi}{c};
$$

Сделав почленное сравнение, получим:

$$
F_{\alpha\beta} = f_{\alpha\beta}, \qquad j^{\alpha} = \sqrt{-g}j^{\alpha},
$$

$$
H^{\alpha\beta} = \sqrt{-g}g^{\alpha\gamma}g^{\beta\delta}F_{\gamma\delta}.
$$

Отсюда получаем соотношение:

$$
F_{\alpha\beta} = \frac{1}{\sqrt{-g}} g_{\alpha\gamma} g_{\beta\delta} H^{\gamma\delta}.
$$
 (8)

Из соотношения (8) получаем явную запись для вектора электрической индукции:

$$
D^{i} = -\frac{\sqrt{-g}}{g_{00}}g^{ij}E_{j} + \frac{1}{g_{00}}\varepsilon^{ijk}g_{j0}H_{k}.
$$

При этом геометризованная диэлектрическая проницаемость будет иметь вид:

$$
\varepsilon^{ij} = -\frac{\sqrt{-g}}{g_{00}} g^{ij}.
$$
 (9)

Проведём аналогичные выкладки и для вектора магнитной индукции.

Соответственно получим вектор магнитной индукции

$$
B^{i} = -\frac{\sqrt{-g}}{g_{00}}g^{ij}H_{j} - \frac{1}{g_{00}}\varepsilon^{ijk}g_{j0}E_{k}
$$

и геометризованную магнитную проницаемость

$$
\mu^{ij} = -\frac{\sqrt{-g}}{g_{00}} g^{ij}.
$$
\n(10)

# V. ПРИМЕР РАСЧЁТА

Проделанные с использованием системы Cadabra символьные манипуляции позволили получить результат, который можно непосредственно применить для компьютерных моделирования и проектирования элементов систем максвелловской (тензорно-векторной) оптики, допускающих простое представление в криволинейных координатах. Для данных расчётов мы выбираем другую систему. Предлагается использовать для этого систему FORM.

В качестве конкретного примера мы рассмотрим проектирование популярного приложения трансформационной оптики — шапку-невидимку (или плащневидимку) [27].

<sup>5</sup> Заглавные буквы будем использовать для величин в пространстве Минковского, строчные — для величин в римановом пространстве.

#### А. Шапка-невидимка

Итак, мы решаем обратную задачу, то есть по заданным координатам, связанным с конфигурацией проектируемой системы, нам надо найти параметры среды. Пусть объект, который надо скрыть, находится внутри области  $S_1$  (это и есть проектируемая шапканевидимка) и обозначен точкой на рисунке 1. Первоначально будем иметь декартову систему координат  $x^{i'}$ . Окружим наш объект границей  $S_2$  и деформируем координаты в области, ограниченной  $S_1$  и  $S_2$ , преобразовав  $x^{i'}$  в  $x^{i}$ . Геодезические за пределами  $S_1$  не изменились. Кроме того, свет проходит, не попадая в область  $S_2$  (любой объект, помещённый внутри области  $S_2$  не вызовет изменения за пределами области  $S_1$ ). То есть данная конструкция действительно работает шапкой-невидимкой.

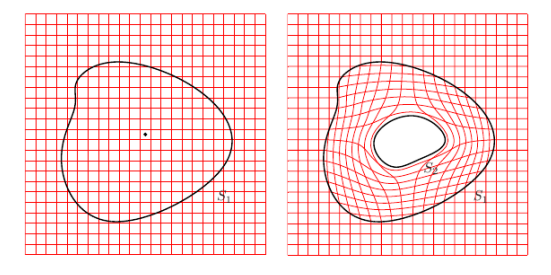

Рис. 1. Двумерная проекция преобразования координат для шапки-невидимки

Для простоты будем проектировать пример шапкиневидимки цилиндрической формы. Исходную плоскую<sup>6</sup> координатную систему обозначим как  $(r', \varphi', z')$ . В этих координатах границу  $S_1$  зададим как  $r' =$ b. Построим преобразование координат  $(r', \varphi', z') \rightarrow$  $(r, \varphi, z)$ :

$$
r' = \begin{cases} \frac{b-a}{a}r + a, & r' \leq b \\ r, & r' > b \end{cases}, \quad \varphi' = \varphi, z' = z
$$

В результате область  $r' \leq b$  сжимается в область  $a \leqslant r \leqslant b$ . Метрический тензор в криволинейных координатах принимает вид  $g_{ij} = \text{diag}[b^2/(b-a)^2, 1, 1].$ 

Продемонстрируем вычисление определителя метрического тензора  $g$  на примере системы FORM.

Отключим дополнительную информацию по процессу вычисления (ресурсы, время). Для того, чтобы вывод результатов уместился в статью, уменьшим ширину вывода до 40 символов (по умолчанию 80).

Off statistic; Format 40;

Dimension 4; Indices i, j, k, l; Tensors g; Symbols a,b;

Зададим формулу для определителя (поскольку в FORM такая функция не задана). Для этого используем символ Леви-Чевиты:

$$
\det\{g_{\alpha\beta}\}=:g=\varepsilon^{0123}\varepsilon^{\alpha\beta\gamma\delta}g_{0\alpha}g_{1\beta}g_{2\gamma}g_{3\delta}.
$$

Local detG =  $e_-(0,1,2,3) * e_-(i,j,k,1)$ \*  $g(0,i)$  \*  $g(1,j)$  \*  $g(2,k)$  \*  $g(3,1)$ ; contract; Print; .sort

Результат будет представлен в следующем виде:

```
detG =g(0,0)*g(1,1)*g(2,2)*g(3,3) - g(0),0)*g(1,1)*g(2,3)*g(3,2) - g(0,0)*g(1,2)*g(2,1)*g(3,3) + g(0,0)*g(1,2)*g(2,3)*g(3,1) + g(0,0)*g(1,3))*g(2,1)*g(3,2) - g(0,0)*g(1,3)*g(2,2)*g(3,1) - g(0,1)*g(1,0)*g(2),2)*g(3,3) + g(0,1)*g(1,0)*g(2,3)*g(3,2) + g(0,1)*g(1,2)*g(2,0)*g(3,3 - g(0,1)*g(1,2)*g(2,3)*g(3,0)) - g(0,1)*g(1,3)*g(2,0)*g(3,2)+ g(0,1)*g(1,3)*g(2,2)*g(3,0) +
  g(0,2)*g(1,0)*g(2,1)*g(3,3) - g(0),2)*g(1,0)*g(2,3)*g(3,1) - g(0,2)\astg(1,1)\astg(2,0)\astg(3,3) + g(0,2)\astg(
   1,1)*g(2,3)*g(3,0) + g(0,2)*g(1,3))*g(2,0)*g(3,1) - g(0,2)*g(1,3)*g(2,1)*g(3,0) - g(0,3)*g(1,0)*g(2),1)*g(3,2) + g(0,3)*g(1,0)*g(2,2)*g(3,1) + g(0,3)*g(1,1)*g(2,0)*g(3,2 - g(0,3)*g(1,1)*g(2,2)*g(3,0)) - g(0,3)*g(1,2)*g(2,0)*g(3,1)+ g(0,3)*g(1,2)*g(2,1)*g(3,0);
```
Конкретные значения компонентов в FORM задаются с помощью подстановки по шаблону (в данном случае  $g_{\alpha\beta} = \text{diag}[1, -b^2/(b-a)^2, -1, -1]$ ). Постфиксный модификатор «?» превращает предыдущий символ в шаблон:

 $6$  Плоским будем называть многообразие с нулевой кривизной. Соответственно, наложенную на это многообразие координатную систему будем называть плоской.

<sup>&</sup>lt;sup>7</sup> В качестве индексов в FORM будем использовать латинские буквы вместо греческих для большей компактности записи.

id  $g(0,0) = 1$ ; id  $g(1,1) = -b^2/(b-a)^2;$ id  $g(i?, i?) = -1;$ id  $g(i?, j?) = 0;$ Print; .sort .end

В результате, собственно, получаем значение определителя:

$$
\det\{g_{\alpha\beta}\} =: g = -\frac{b^2}{(b-a)^2}
$$

$$
detG = - 1/(b^2 - 2*a*b + a^2)*b^2;
$$

Теперь, на основании (9) и (10) получим параметры среды:

$$
\varepsilon_r = \mu_r = \frac{r - a}{r},
$$

$$
\varepsilon_{\varphi} = \mu_{\varphi} = \frac{r}{r - a},
$$

$$
\varepsilon_z = \mu_z = \left(\frac{b}{b - a}\right)^2 \frac{r - a}{r}
$$

Аналогично, можно геометризованное представление параметров среды и в случае других симметрий (или даже отсутствия какой-либо явной симметрии) шапки-невидимки. Например, для сферической шапкиневидимки параметры среды примут следующий вид:

$$
\varepsilon_r = \mu_r = \left(\frac{r-a}{r}\right)^2 \frac{b}{b-a},
$$

$$
\varepsilon_{\vartheta} = \mu_{\vartheta} = \frac{b}{b-a},
$$

$$
\varepsilon_{\varphi} = \mu_{\varphi} = \frac{b}{b-a}.
$$

# **VI. ЗАКЛЮЧЕНИЕ**

Существует значительное число прикладных научных задач, для решения которых необходимо реализовывать символьные вычисления двух типов: прототипная разработка для нового программного продукта и проведение серийных численных и символьных вычислений с использованием уже отлаженного программного продукта. Поэтому разделение задач компьютерной алгебры на интерактивные и неинтерактивные (пакетные) представляется автору вполне оправданным.

В качестве модельной задачи была выбрана задача геометризации материальных уравнений Максвелла. В основе данного подхода лежит идея об использовании наиболее перспективных математического и понятийного аппарата из других областей науки. В данном случае в рамках полевой теории используется геометрическая парадигма.

Поскольку математической основой геометрической парадигмы является дифференциальная геометрия [20], в качестве систем компьютерной алгебры выбирались системы, областью предметной ориентации которых являются тензорное и векторное исчисления, с возможностью работы с абстрактными тензорами. Соответственно, для интерактивной работы была выбрана система Cadabra, а для пакетных расчётов – система FORM.

Автор надеется, что выбранные примеры демонстрируют возможность применения данного подхода для таких задач.

### VII. БЛАГОДАРНОСТИ

Автор хотел бы выразить свою благодарность Йосу Вермасерену за то, что он обратил моё внимание на систему компьютерной алгебры FORM.

Работа частично поддержана грантами РФФИ №14-01-00628, 15-07-08795.

Расчёты проведены на вычислительном кластере «Felix» РУДН и на Гетерогенном вычислительном кластере «HybriLIT» Многофункционального центра хранения, обработки и анализа данных ОИЯИ.

- [1] Адамар Ж. Исследование психологии процесса изобретения в области математики. - Москва: Советское радио, 1970.
- [2] Brooks F. P. J. No silver bullet-essence and accidents of software engineering // Proceedings of the IFIP Tenth World Computing Conference.  $-1986.$  - P. 1069-1076.
- [3] Пенроуз Р., Риндлер В. Спиноры и пространствовремя. Два-спинорное исчисление и релятивистские поля. — М.: Мир, 1987. — Т. 1.
- [4] Korol'kova A. V., Kulyabov D. S., Sevast'yanov L. A. Tensor computations in computer algebra systems // Programming and Computer Software. — 2013. — Vol. 39,

no. 3. - P. 135-142. - 1402.6635.

- [5] Sevastianov L. A., Kulyabov D. S., Kokotchikova M. G. An application of computer algebra system Cadabra to scientific problems of physics  $//$  Physics of Particles and Nuclei Letters. - 2009. - Vol. 6, no. 7. - P. 530-534.
- [6] Peeters K. Cadabra: a field-theory motivated symbolic computer algebra system  $//$  Computer Physics Communications.  $-2007.$  – Vol. 176, no. 8. – P. 550–558. – 0608005.
- [7] Peeters K. Introducing Cadabra: a symbolic computer algebra system for field theory problems.  $-2007$ .  $-$ 0701238.
- [8] Peeters K. Symbolic field theory with Cadabra // Computeralgebra-Rundbrief. — 2007. — no. 41. — P. 16–  $19. -0701238v2.$
- [9] Brewin L. A brief introduction to Cadabra: A tool for tensor computations in General Relativity // Computer Physics Communications.  $-2010. -$  Vol. 181, no. 3.  $-$ P. 489–498. — 0903.2085.
- [10] Tung M. M. FORM matters: Fast symbolic computation under UNIX // Computers and Mathematics with Appli- $\text{cations.} -2005. -\text{Vol. } 49. -\text{P. } 1127-1137. -0409048.$
- [11] Vermaseren J. A. M., Kuipers J., Tentyukov M. et al. FORM version 4.1 Reference manual. — 2013.
- [12] Heck A. J. P., Vermaseren J. A. M. FORM for Pedestri $ans. - 2000.$
- [13] Fliegner D., Retey A., Vermaseren J. A. M. Parallelizing the Symbolic Manipulation Program FORM. — 1999. — 9906426.
- [14] Tentyukov M., Vermaseren J. A. M. Extension of the functionality of the symbolic program FORM by external software // Computer Physics Communications. —  $2007. -$  Vol. 176, no. 6. - P. 385-405. - 0604052.
- [15] Боос Э. Э., Дубинин М. Н. Проблемы автоматических вычислений для физики на коллайдерах // Успехи физических наук. — 2010. — Т. 180, № 10. — С. 1081– 1094.
- [16] Bunichev V., Kryukov A., Vologdin A. Using FORM for symbolic evaluation of Feynman diagrams in CompHEP package // Nuclear Instruments and Methods in Physics Research Section A: Accelerators, Spectrometers, Detectors and Associated Equipment. — 2003. — Vol. 502. — P. 564–566.
- [17] Hahn T. Generating and Calculating One-loop Feynman Diagrams with FeynArts, FormCalc, and LoopTools. —  $1999. - P. 5. - 9905354.$
- [18] Automatic Loop Calculations with FeynArts, FormCalc, and LoopTools : Rep. / Institut für Theoretische Physik, Universität Karlsruhe D-76128 Karlsruhe, Germany ; Executor: Thomas Hahn : 2000. — P. 1–6.
- [19] Hahn T., Lang P. FeynEdit a tool for drawing Feynman diagrams. — 2007. — P. 1–9. — 0711.1345v1.
- [20] Уилер Д. А. Гравитация, нейтрино и Вселенная. 1962. — С. 402.
- [21] Тамм И. Е. Электродинамика анизотропной среды в специальной теории относительности // Журнал Рус-

ского физико-химического общества. Часть физическая. — 1924. — Т. 56, № 2-3. — С. 248–262.

- [22] Тамм И. Е. Кристаллооптика теории относительности в связи с геометрией биквадратичной формы // Журнал Русского физико-химического общества. Часть физическая. — 1925. — Т. 57, № 3-4. — С. 209–240.
- [23] Tamm I. E., Mandelstam L. I. Elektrodynamik der anisotropen Medien in der speziellen Relativitatstheorie // Mathematische Annalen. — 1925. — Bd. 95, H. 1. — S. 154– 160.
- [24] Plebanski J. Electromagnetic waves in gravitational fields // Physical Review.  $-1960.$  -Vol. 118, no. 5. -P. 1396–1408.
- [25] Felice F. On the gravitational field acting as an optical medium // General Relativity and Gravitation. — 1971. — Vol. 2, no. 4. — P. 347–357.
- [26] Leonhardt U., Philbin T. G., Haugh N. General Relativity in Electrical Engineering. — 2008. — P. 1–19. — 0607418v2.
- [27] Leonhardt U., Philbin T. G. Transformation optics and the geometry of light  $//$  Progress in Optics.  $-2009$ . Vol. 53. — P. 69–152. — arXiv:0805.4778v2.
- [28] Kulyabov D. S., Korolkova A. V., Korolkov V. I. Maxwell's Equations in Arbitrary Coordinate System // Bulletin of Peoples' Friendship University of Russia. Series «Mathematics. Information Sciences. Physics». — 2012. no. 1. — P. 96–106. — 1211.6590.
- [29] Kulyabov D. S. Geometrization of Electromagnetic Waves // Mathematical Modeling and Computational Physics. — Dubna : JINR, 2013. — P. 120.
- [30] Кулябов Д. С., Немчанинова Н. А. Уравнения Максвелла в криволинейных координатах // Вестник РУДН. Серия «Математика. Информатика. Физика». —  $2011. - N$   $2. - C. 172 - 179.$
- [31] Minkowski H. Die Grundlagen für die electromagnetischen Vorgänge in bewegten Körpern // Nachrichten von der Gesellschaft der Wissenschaften zu Göttingen, Mathematisch-Physikalische Klasse. — 1908. — H. 68. — S. 53–111.
- [32] Стрэттон Д. А. Теория электромагнетизма. М.-Л.: ГИТТЛ, 1948.
- [33] Фултон У. Таблицы Юнга и их приложения к теории представлений и геометрии. — Москва : МЦНМО,  $2006. - C. 328.$